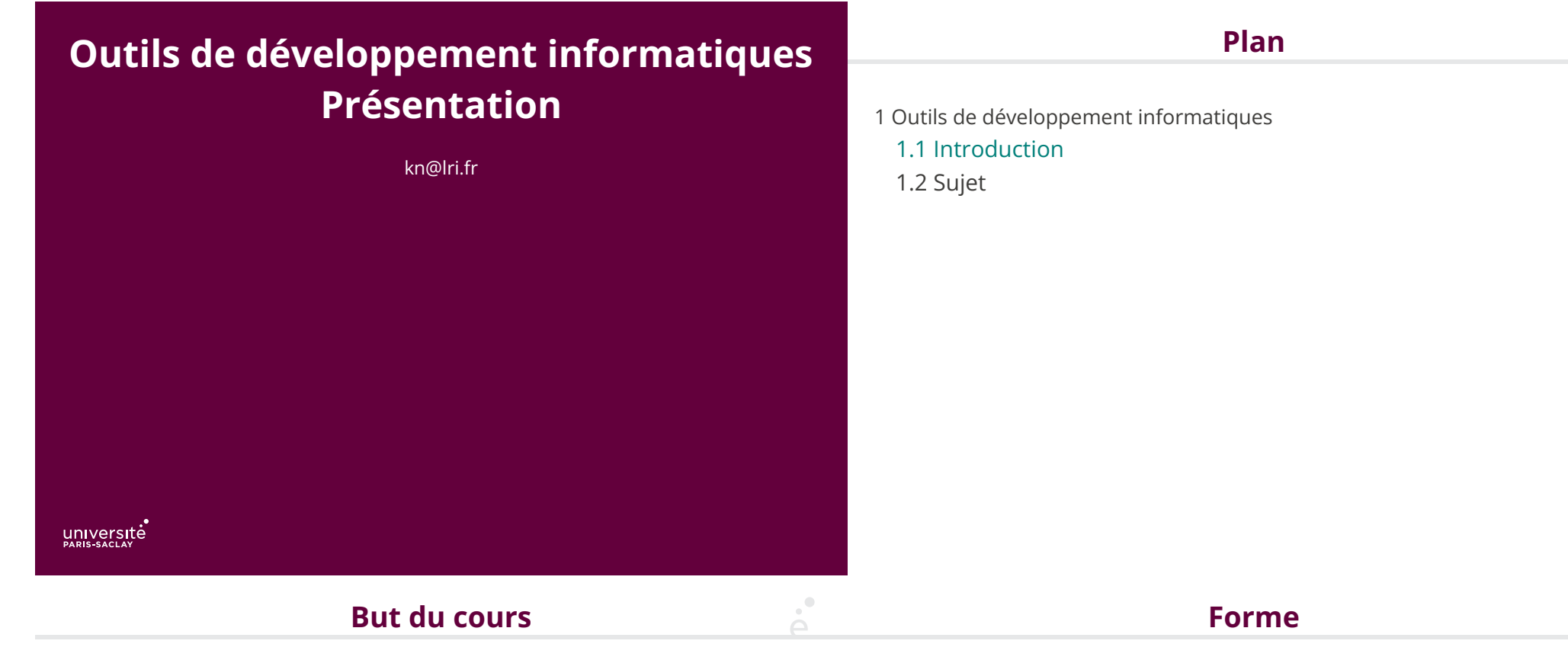

Le but de ce cours est d'avoir une première approche à certains outils de développement logiciel :

- ◆ Utilisation de git
- ◆ Utilisation d'un outils DevOps (gitlab)
- ◆ Utilisation de conteneur (docker)
- ◆ Utilisation de l'intégration continue
- ◆ Utilisation du shell (dont scripts)
- ◆ Utilisation d'outils Unix standards (ssh, grep, sed, wget, …)

Il y aura aussi une introduction à la conception de site Web en Java/JSP.

Cours basé sur la pratique. Chaque séance : 1h à 1h30 de cours, 1h30 à 2h00 de TP. Le cours est basé sur un mini projet Web UE en ECI (Évaluation Continue Intégrale):

- ◆ Plusieurs rendus tout au long du projets (en fin de séance de TP)
- ◆ Annoncés au moins la séance précédente
- ◆ Le mini-projet est à faire en équipe de 3 ou 4, certaines notes sont communes, certains individualisées (dont la participation)

1 Outils de développement informatiques

1.1 Introduction ✓

1.2 Sujet

Chaque équipe doit concevoir un site permettant de créer une liste de choses à faire. Fonctionalités basiques :

- ◆ A�cher toutes les tâches
- ◆ Ajouter une tâche
- ◆ Retirer une tâche

Fonctionalités avancées :

- ◆ Multi-utilisateur (login/mot de passe, mais pas forcément de page d'inscription)
- ◆ A�chage di�érent en fonction de l'état (dépassé/fait/à faire)